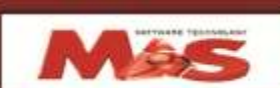

الشـركة المصرية السـعودية للبرمجي

## **Clinical Management System**

The development of Clinical management system is considered a continuation of the role taken by MAS in the producing and developing of programs and accounting systems, covering all fields, whether economic or tourism or medical.

The clinics system operates to cover all of its own needs and linked to the accounting system for clinic.

## **Clinics Management system consists of the following:-**

1-Basic data files:-

It deals with various kinds of services files by the dispensary as well as clinics files.

2- Doctors Data files: -

The data addresses doctors and their names and functions that they carry out.

3-Patient files:

 Are here for each patient file entry shows his condition and his personal and family add to physician.

4-Billing files: -

 Here you can enter invoices issued for each patient and the type of service the cost here can print those bills on printing paper for each clinic.

5- Doctors Proceeds:-

 And where the reports that show every doctor precedes and the type of service provided and the clinic to which he belongs can be printed or reviewed

6-Monthly reports: -

 Is reviewed here or print reports that show the proceeds of each clinic and proceeds every doctor in the clinic in addition to aggregate proceeds to the clinic as a whole.

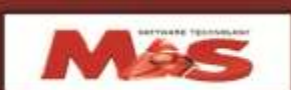

## الشـركة الهصرية السـعودية للبرمجي

7-Public accounts system:-

The system of public accounts one of the important pillars of components of the system MAS ACC , integrated accounts, which are some of the advantages as follows:-

- Allows the system to deal with an infinite number of different accounts through Chart of accounts, which shows the account names, and numbers and data assets.
- The system allows the user to enter data for each account through the screen clear and contain all required fields.

It also presents the user lists various choices such as the types of accounts and determines the final account Type whether principal or subsidiary.

- The system allows the user to enter multiple levels of sub-accounts within MAS accounts.
- The user can view data specific account or group of accounts and modify or print as needed.
- The user can enter journal entries through a clear screen with the ability to view the chart of accounts praise the input so that the user can enter the desired computer.
- The user can display any data being easily with the ability to modify.